# Algorithmen und Datenstrukturen Tutorium VIII

Michael R. Jung

15. - 20. 06. 2016

Michael R. Jung [AlgoDat - Tutorium VIII](#page-35-0) 1

 $299$ 

<span id="page-0-0"></span>活

メロメ メ都 メメモメメ ヨメ

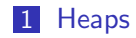

## **[Build](#page-2-0)**

## [Insert](#page-25-0)

■ [ExtractMin](#page-30-0)

#### Aufgabe 1

## Gegeben sei das folgende Array:

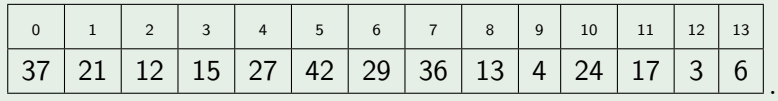

Erstellen Sie hieraus einen binären MinHeap mit dem BottomUpSiftDown-Verfahren!

<span id="page-2-0"></span> $299$ 

Ε

K ロ ▶ K 御 ▶ K 君 ▶ K 君 ▶

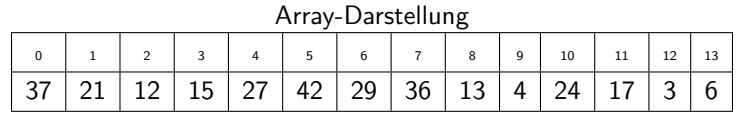

<span id="page-3-0"></span>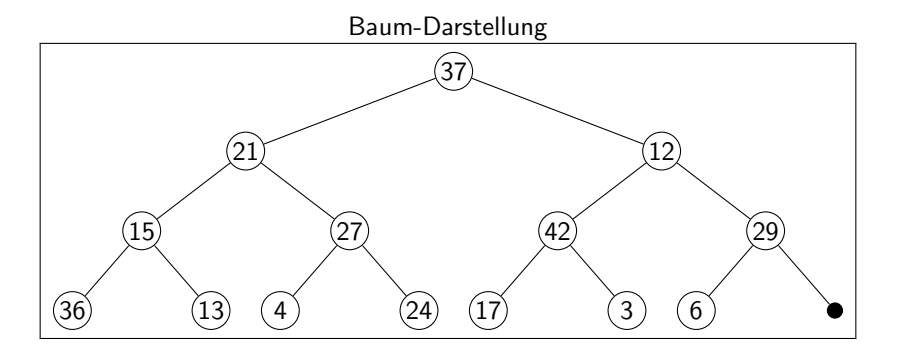

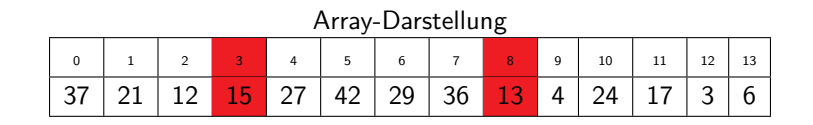

<span id="page-4-0"></span>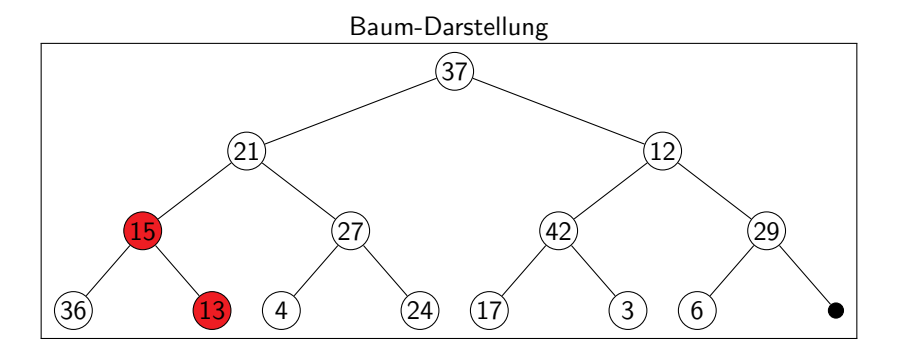

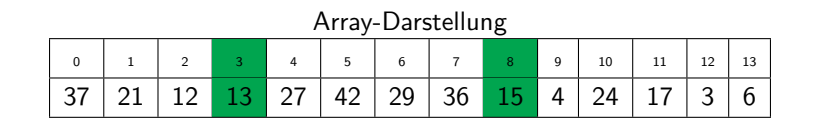

<span id="page-5-0"></span>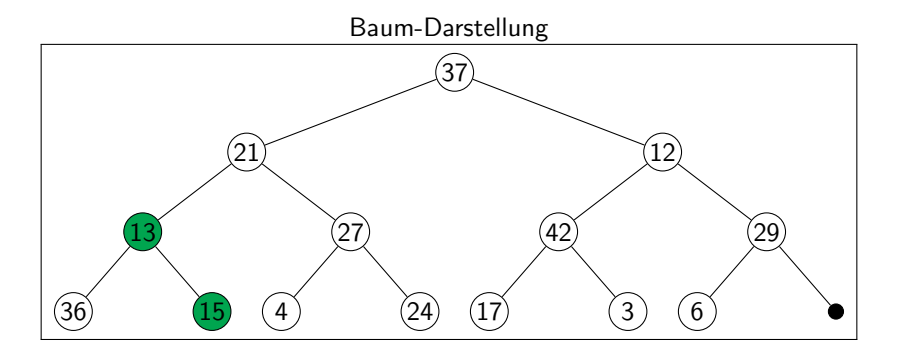

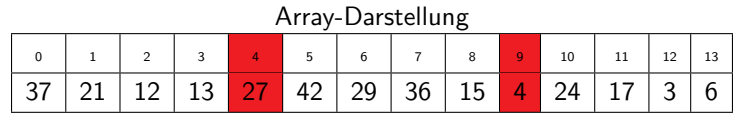

<span id="page-6-0"></span>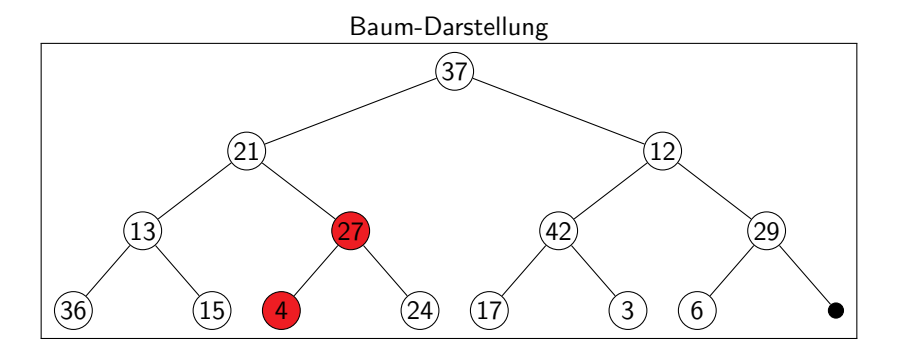

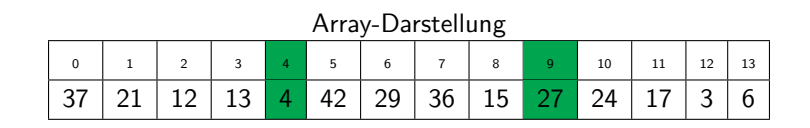

<span id="page-7-0"></span>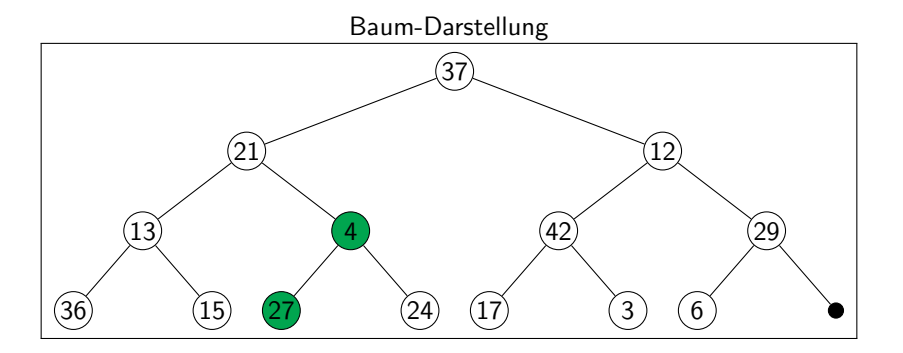

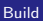

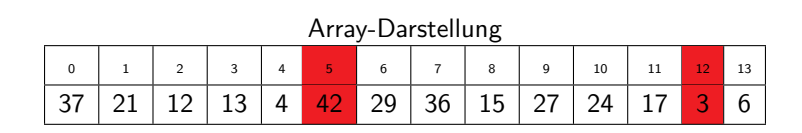

<span id="page-8-0"></span>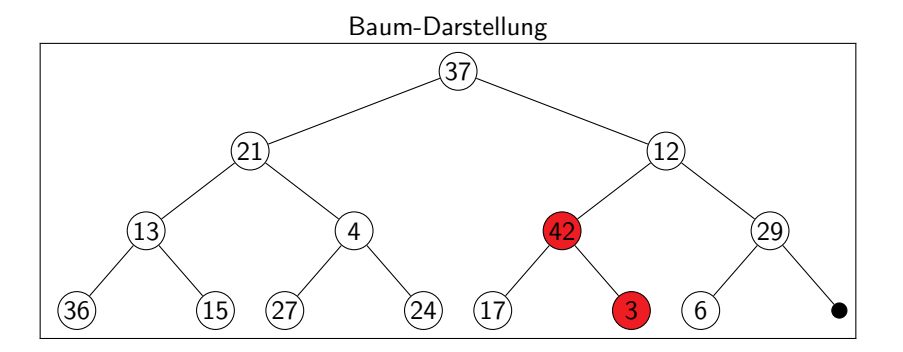

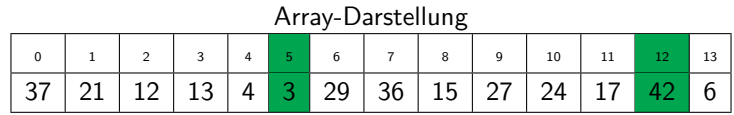

<span id="page-9-0"></span>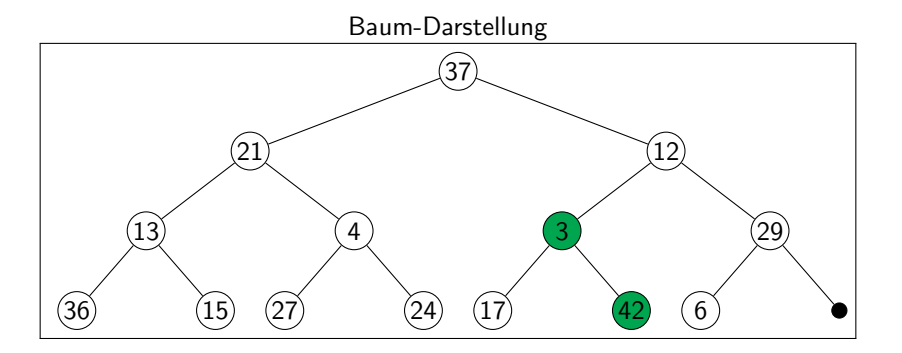

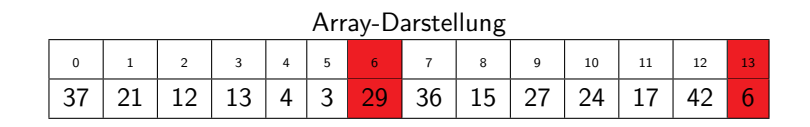

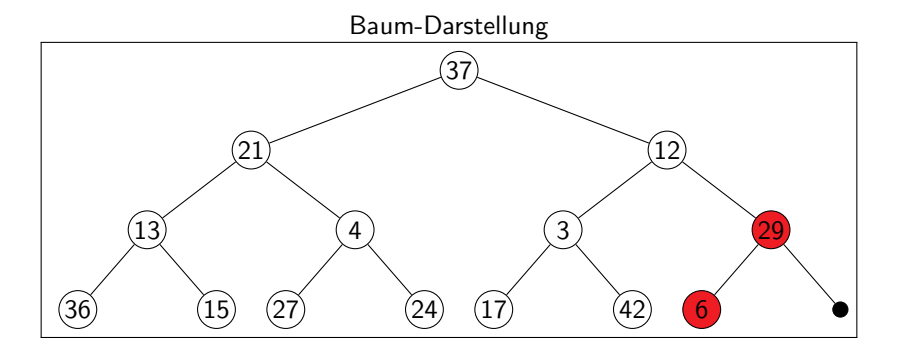

<span id="page-10-0"></span>Michael R. Jung [AlgoDat - Tutorium VIII](#page-0-0) 11 a.C. 2001 - 12 a.C. 2002 - 12 a.C. 2003 - 12 a.C. 2004 - 12 a.C. 2004 - 13 a.C. 200

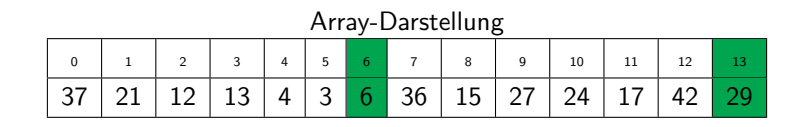

<span id="page-11-0"></span>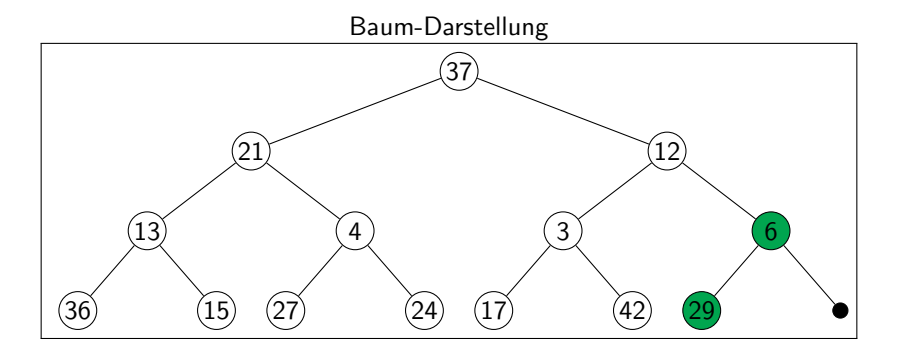

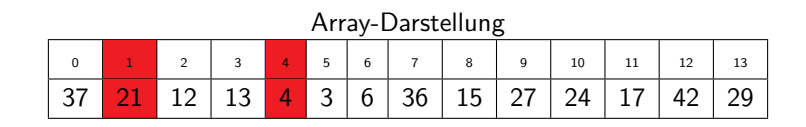

<span id="page-12-0"></span>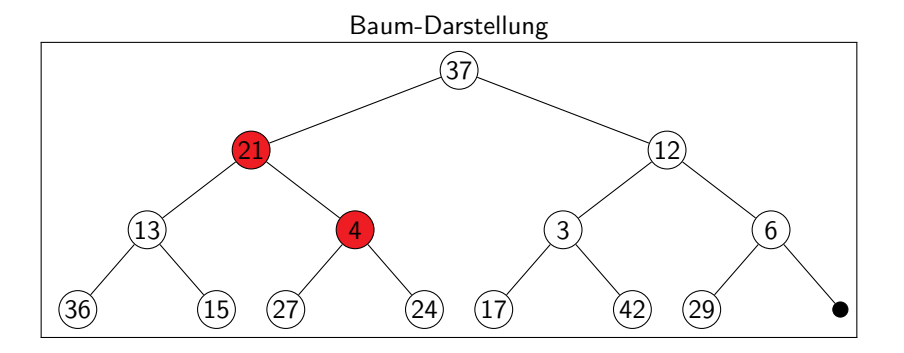

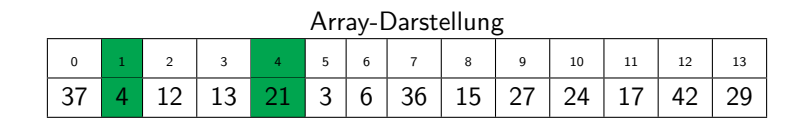

<span id="page-13-0"></span>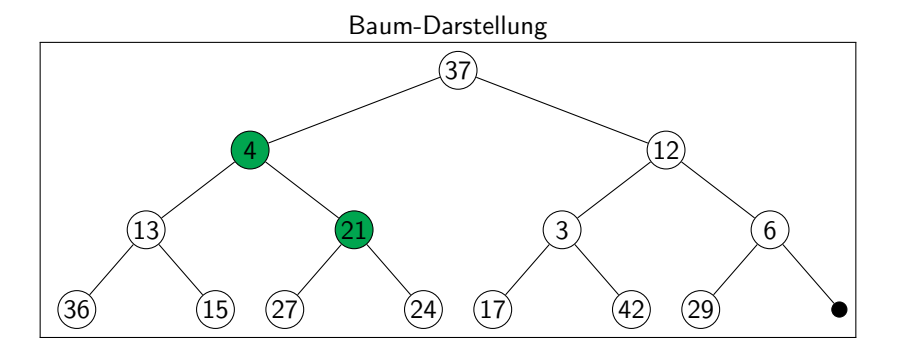

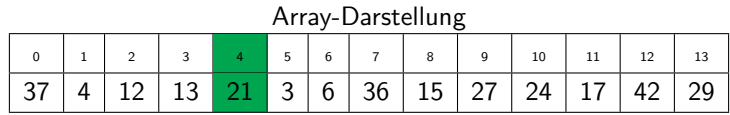

<span id="page-14-0"></span>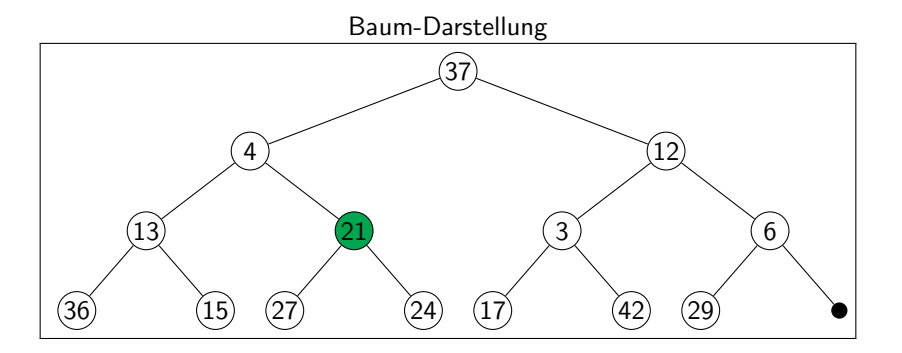

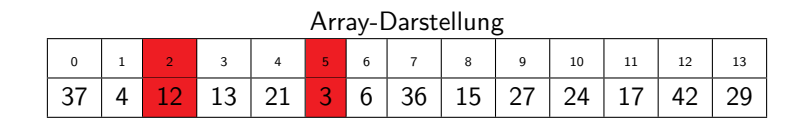

<span id="page-15-0"></span>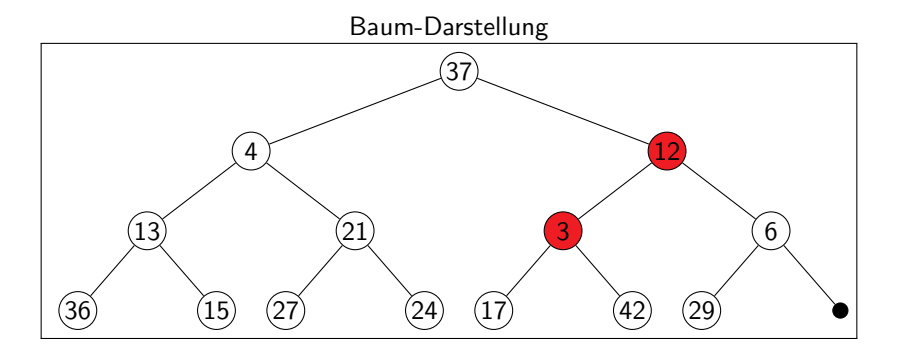

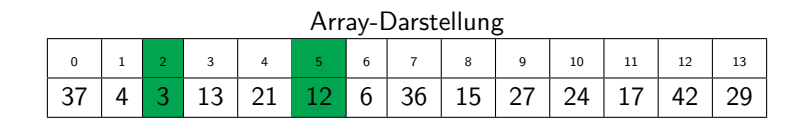

<span id="page-16-0"></span>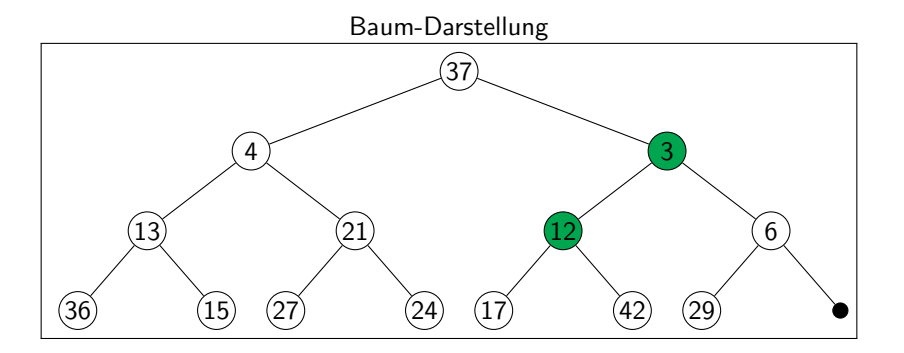

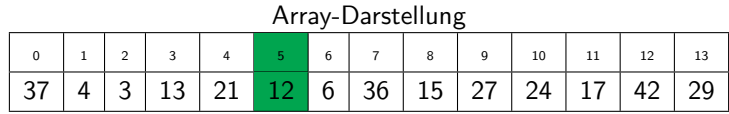

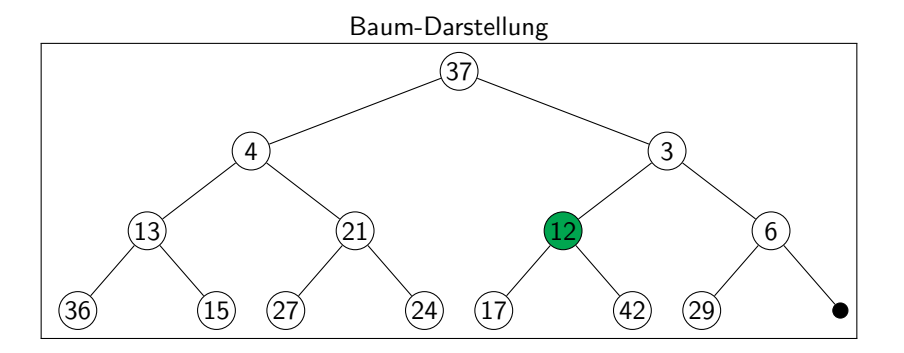

<span id="page-17-0"></span>Michael R. Jung [AlgoDat - Tutorium VIII](#page-0-0) 1899 - 1999 - 1999 - 1999 - 1999 - 1999 - 1999 - 1999 - 1999 - 1999 - 1999 - 1999 - 19

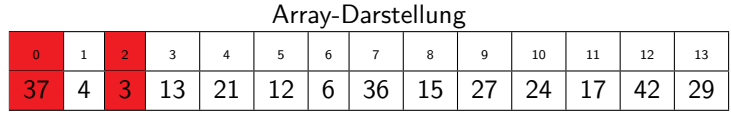

<span id="page-18-0"></span>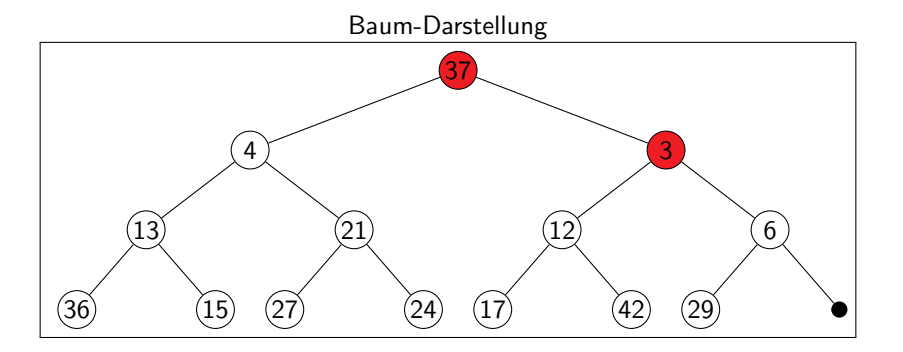

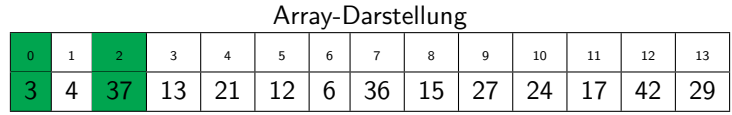

<span id="page-19-0"></span>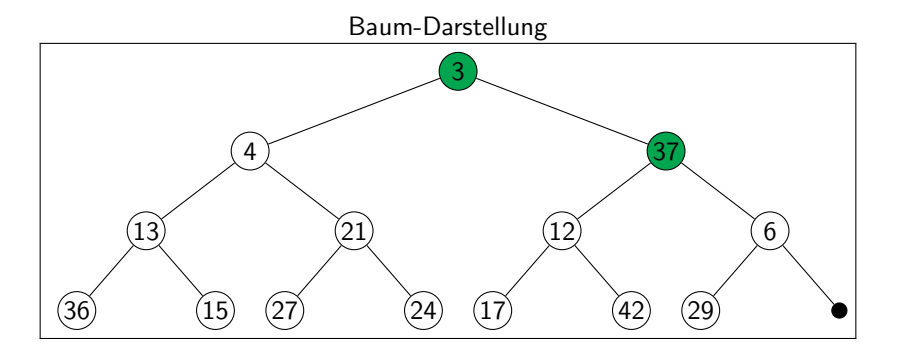

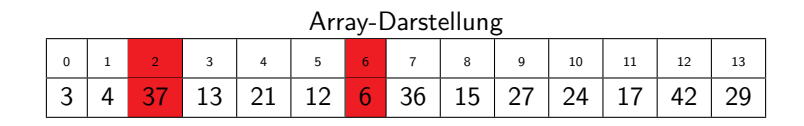

<span id="page-20-0"></span>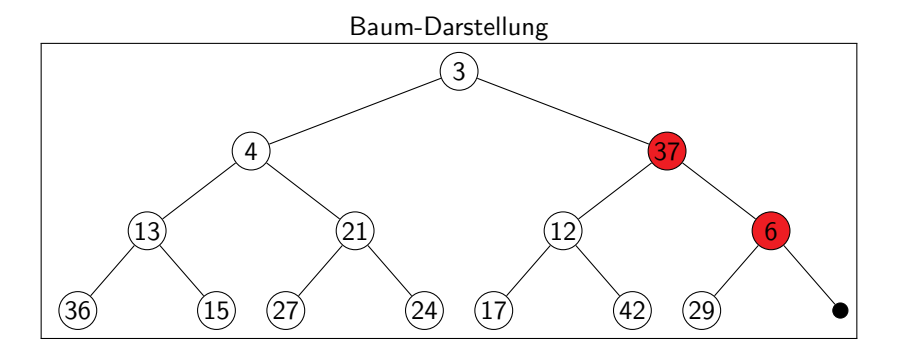

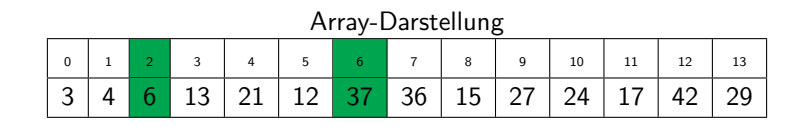

<span id="page-21-0"></span>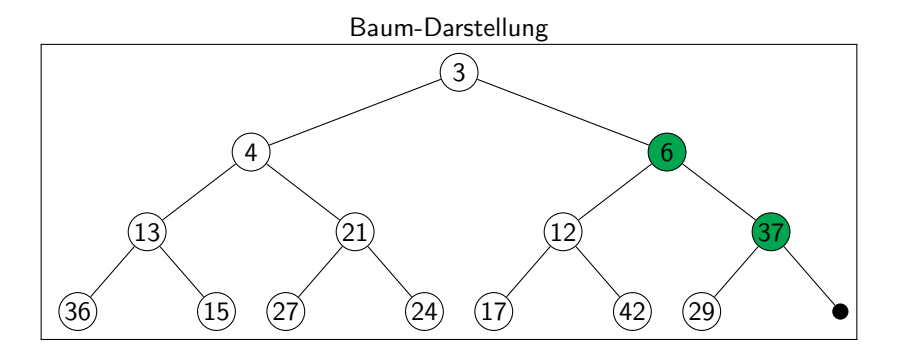

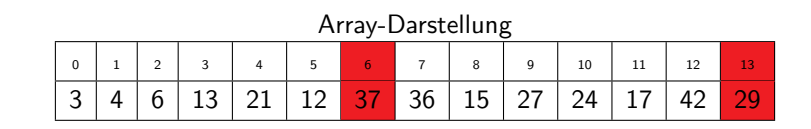

<span id="page-22-0"></span>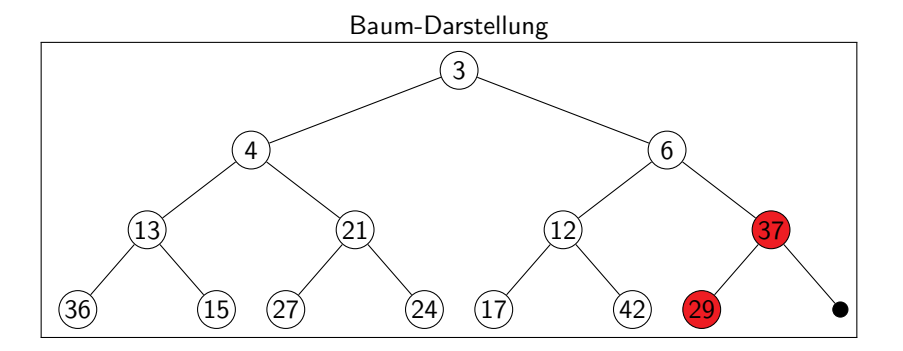

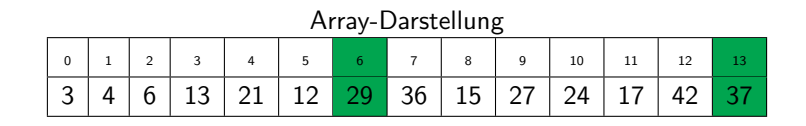

<span id="page-23-0"></span>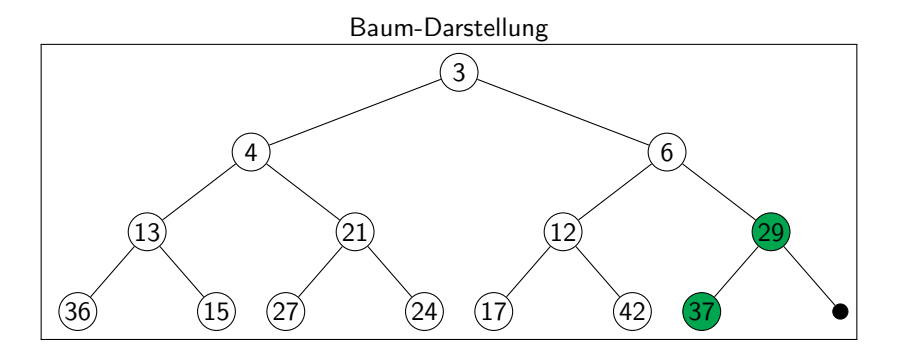

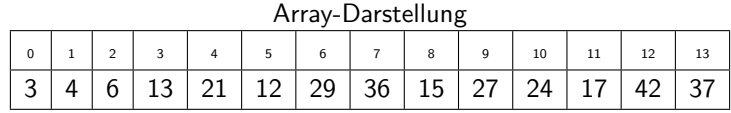

<span id="page-24-0"></span>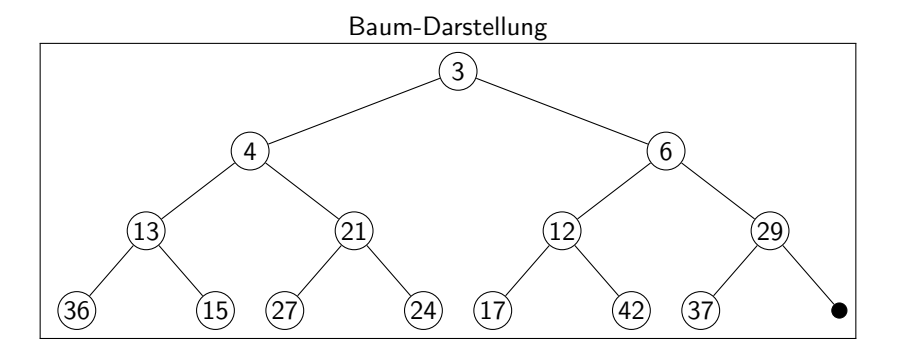

[Insert](#page-25-0)

## Aufgabe 2

Fügen Sie in dem soeben erstellten Heap ein Knoten mit dem Wert 5 ein!

> <span id="page-25-0"></span>K ロ ▶ K 御 ▶ K 君 ▶ K 君 ▶ 重  $299$

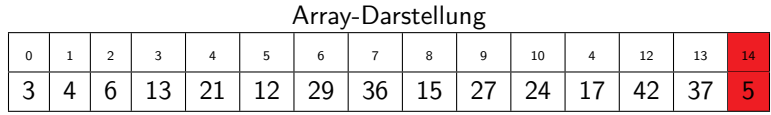

<span id="page-26-0"></span>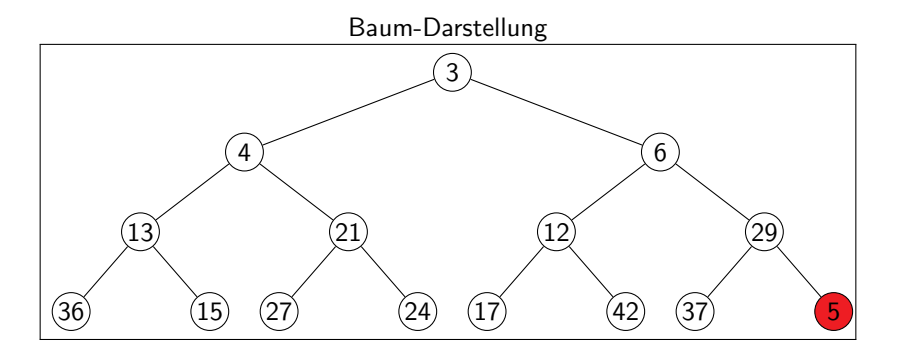

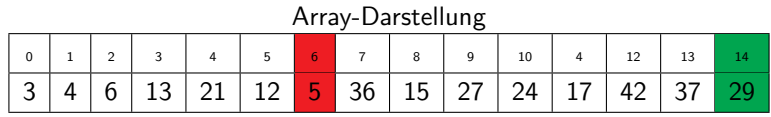

<span id="page-27-0"></span>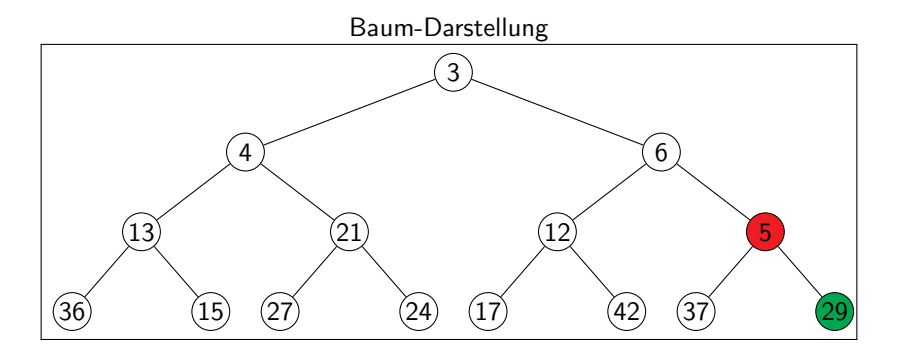

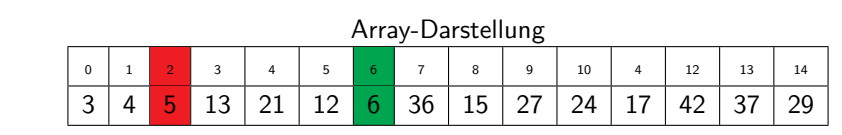

<span id="page-28-0"></span>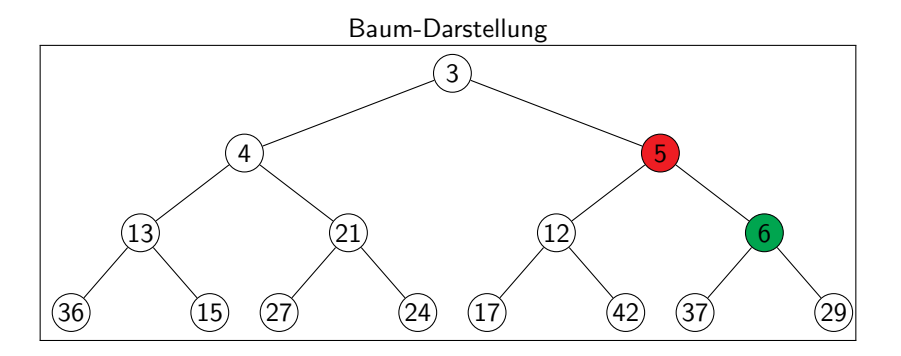

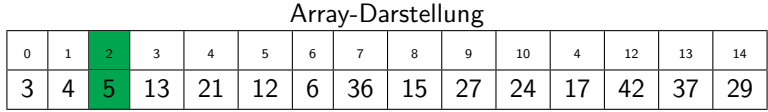

<span id="page-29-0"></span>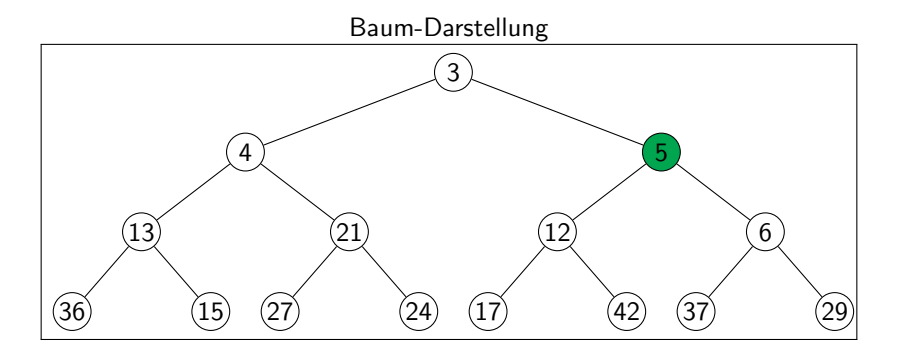

#### Aufgabe 3

## Führen Sie in dem soeben erhaltenen Heap ein ExtractMin durch!

Michael R. Jung [AlgoDat - Tutorium VIII](#page-0-0) 31 a.C. (2001) 2012 12:30 (2012) 31 a.C. (2012) 32:30 (3013) 32:30 (3013) 33:31

<span id="page-30-0"></span> $299$ 

重

メロメ メ都 メメモメメ ヨメ

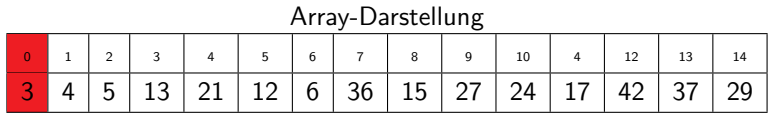

<span id="page-31-0"></span>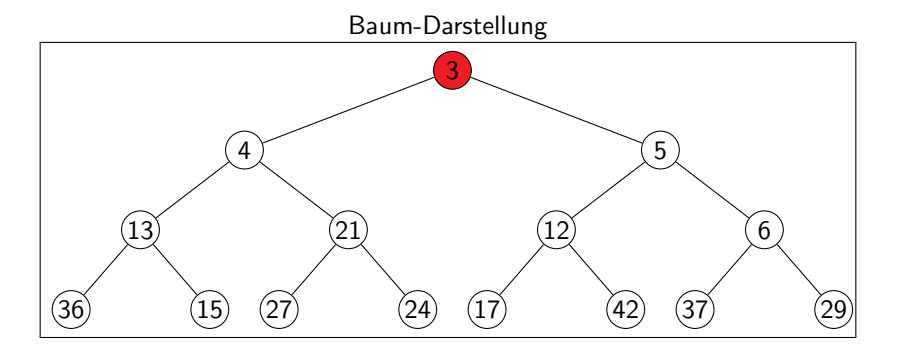

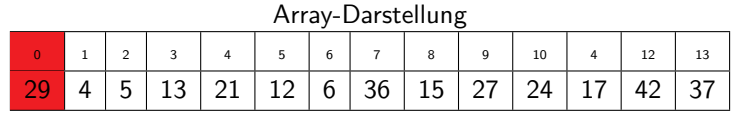

<span id="page-32-0"></span>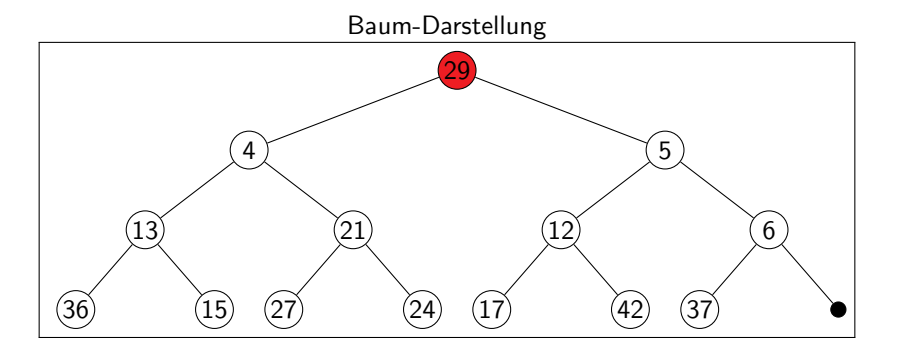

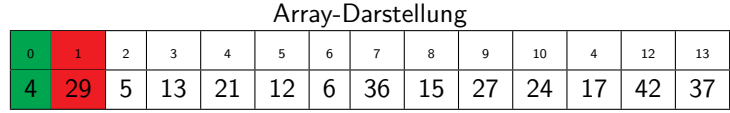

<span id="page-33-0"></span>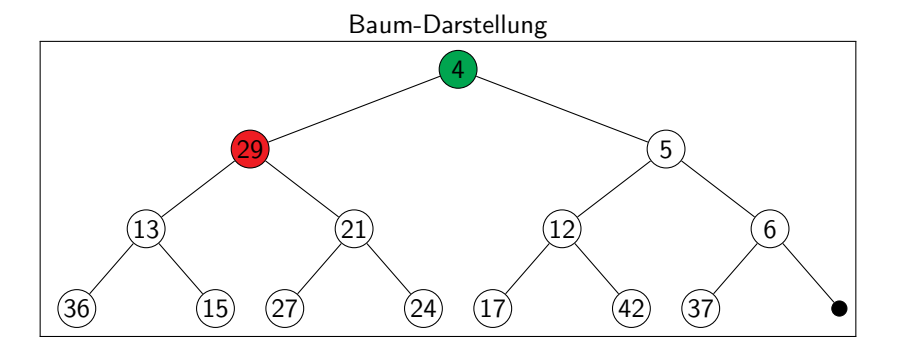

# Array-Darstellung 0 1 2 3 4 5 6 7 8 9 10 4 12 13 4 **13 5 29 21** 12 **6 36 15 27 24 17 42 37**

<span id="page-34-0"></span>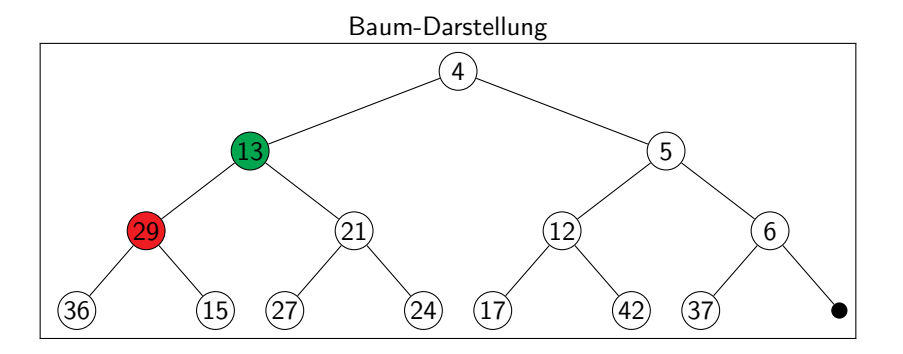

# Array-Darstellung 0 | 1 | 2 | 3 | 4 | 5 | 6 | 7 | 8 | 9 | 10 | 4 | 12 | 13 4 | 13 | 5 | 15 | 21 | 12 | 6 | 36 | 29 | 27 | 24 | 17 | 42 | 37

<span id="page-35-0"></span>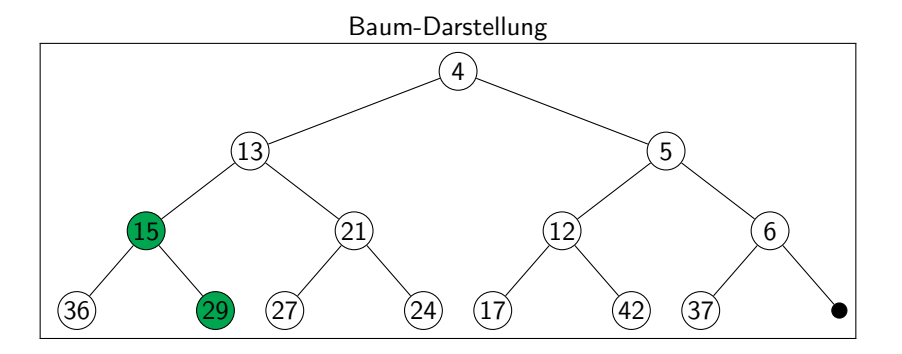